# CS 331: Artificial Intelligence Local Search 1

# Tough real-world problems

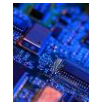

Suppose you had to solve VLSI layout problems (minimize distance between components, unused space, etc.)…

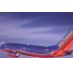

Or schedule airlines…

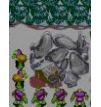

1

3

Or schedule workers with specific skill sets to do tasks that have resource and ordering constraints

 $\overline{2}$ 

4

6

#### What do these problems have in common?

- These problems are unlike the search problems from last class:
	- The path to the goal is irrelevant -- all you care about is the final configuration
	- These are often optimization problems in which you find the best state according to an objective function
- These problems are examples of local search problems

# Local Search Problems

- Given a set of states  $S = \{X_1, ..., X_m\}$
- And an objective function  $Eval(X_i)$  that returns the "goodness" of a state
- Find the state X\* that maximizes the objective function

Note: Sometimes Eval(X<sub>i</sub>) is a cost function instead of an objective function. In<br>this case, we want to find the state X\* that minimizes the cost function. We will deal with objective functions in these slides but it's easy to just flip the signs and think of cost functions.

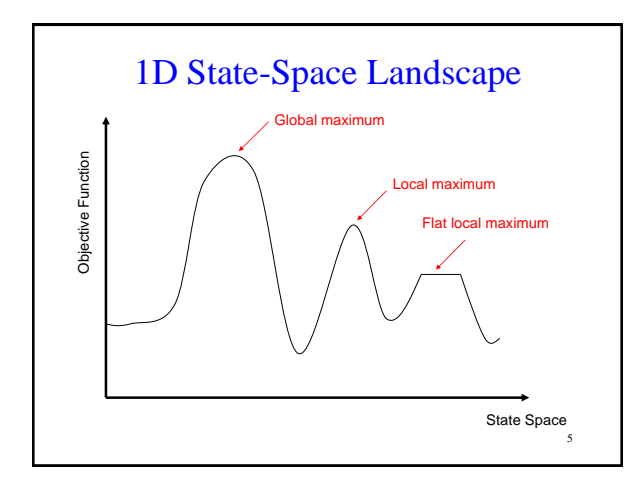

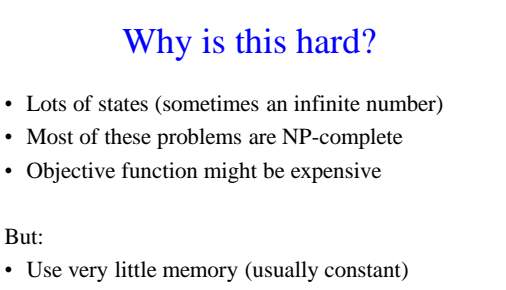

• Find reasonable (but usually not optimal) solutions in large or infinite state spaces

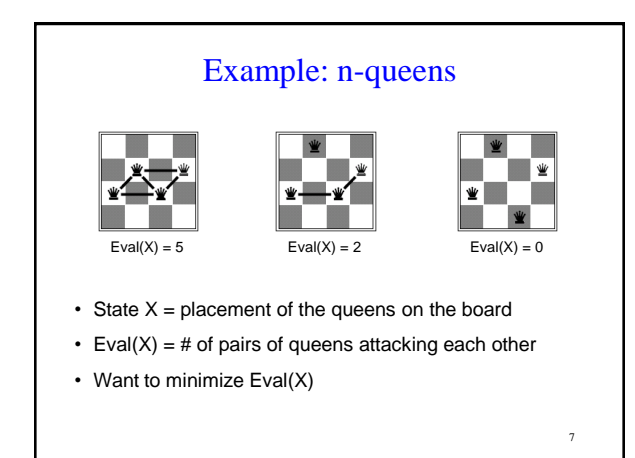

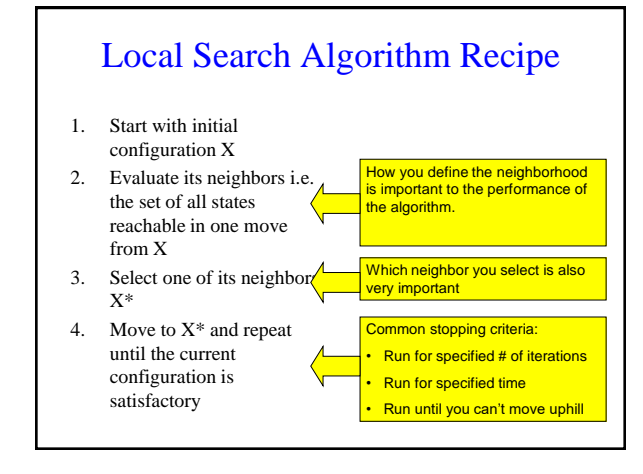

#### **Outline**

- 1. Hill-climbing
- 2. Simulated Annealing
- 3. Beam Search
- 4. Genetic Algorithms
- 5. Gradient Descent

# 1. Hill-climbing

10

# Hill-climbing (Intuitively)

- "…resembles trying to find the top of Mount Everest in a thick fog while suffering from amnesia."
- Starting at initial state X, keep moving to the neighbor with the highest objective function value greater than X's.

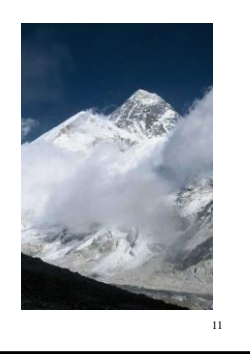

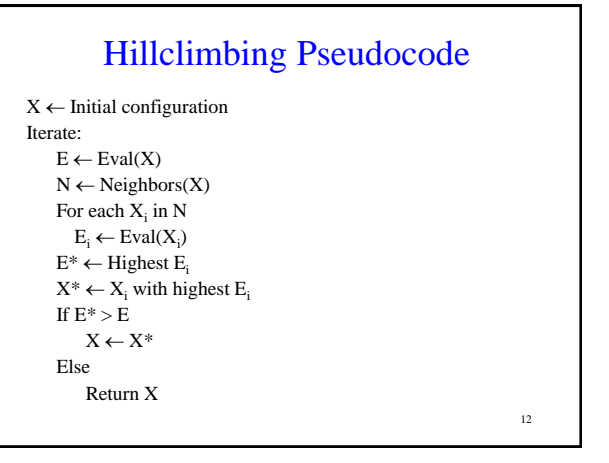

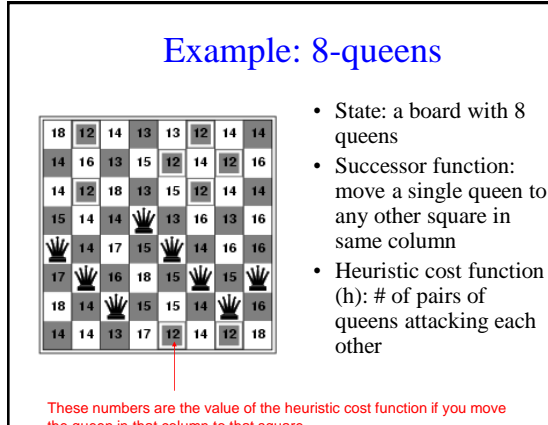

- move a single queen to
- queens attacking each

These numbers are the value of the heuristic cost function if you move the queen in that column to that square

# Example: 8-queens

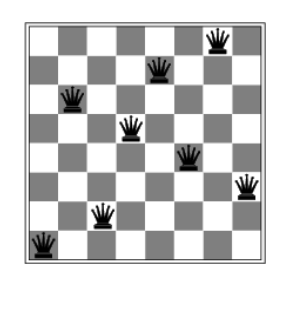

• Local minimum with  $h-1$ 

14

• Note: at global minimum, h=0

# More on hill-climbing

- Hill-climbing also called greedy local search
- Greedy because it takes the best immediate move
- Greedy algorithms often perform quite well

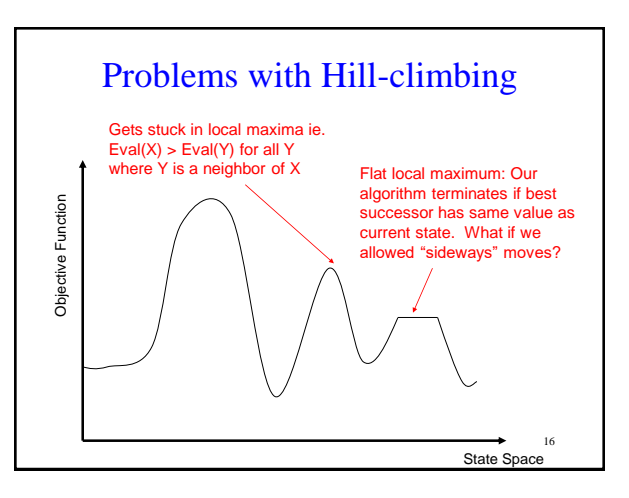

# Neighborhoods

- Recall that we said that defining the neighborhood correctly is critical to the performance of the algorithm
- Large neighborhood: Lots of evaluations to do at each state but better chance of finding a good maximum
- Small neighborhood: Fewer evaluations at each state but can potentially get stuck in more local maxima

17

15

# Variants of Hill-climbing

- Stochastic hill climbing:
	- Chooses at random among the uphill moves
	- Probability of selection varies with steepness
- First-choice hill climbing:
	- Generates successors randomly until one is generated that is better than the current state
	- Good when state has many successors
- Random-restart hill-climbing
	- Good for dealing with local maxima
	- Conduct a series of hill-climbing searches from randomly generated initial states
	- Stop when a goal state is found (or until time runs out, in which case return the best state found so far)

# Which variant?

- Depends on the statespace landscape (which is difficult to know a priori)
- Typical real-world problems have an exponential number of local maxima
- But hill-climbing still works reasonably well

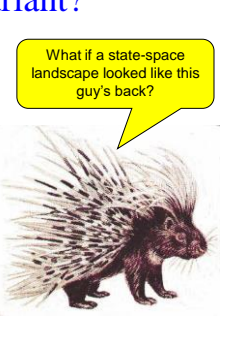

19

#### Simulated Annealing

- Hill-climbing never makes a downhill move
- What if we added some random moves to hill-climbing to help it get out of local maxima?
- This is the motivation for simulated annealing

If you're curious, **annealing** refers to the process used to harden metals by heating them to a high temperature and then gradually cooling them

 $20$ 

22

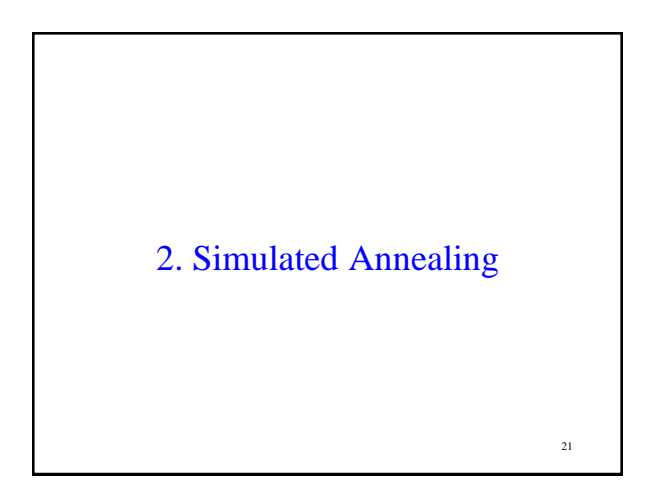

# Simulated Annealing Pseudocode

 $X \leftarrow$  Initial configuration Iterate:  $E \leftarrow \text{Eval}(X)$  $X' \leftarrow$  Randomly selected neighbor of X  $E' \leftarrow \text{Eval}(X')$ If  $E' > E$  $X \leftarrow X'$  $E \leftarrow E'$ Else with probability p  $X \leftarrow X'$  $E \leftarrow E'$ 

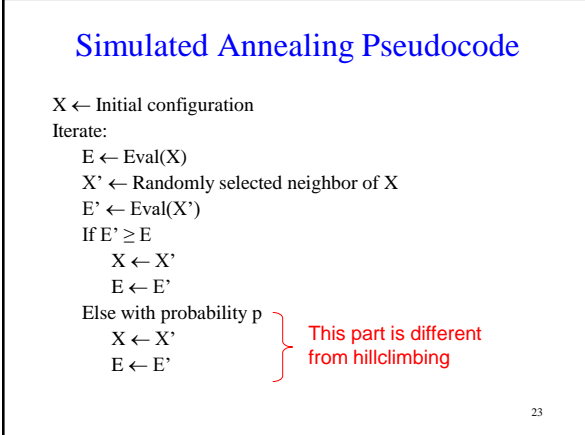

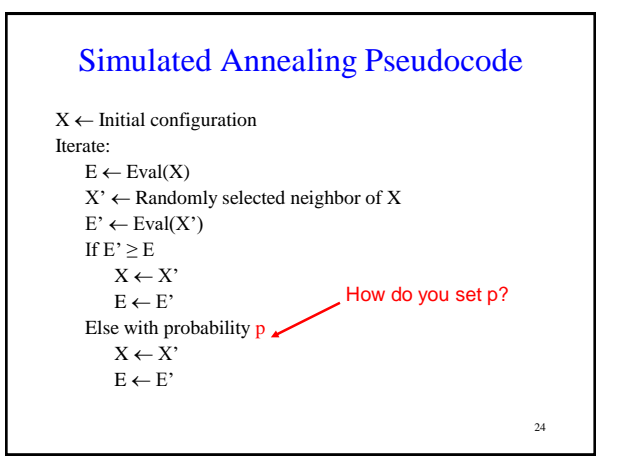

# Setting p

- What if p is too low?
	- We don't make many downhill moves and we might not get out of many local maxima
- What if p is too high?
	- We may be making too many suboptimal moves
- Should p be constant?
	- We might be making too many random moves when we are near the global maximum

 $25$ 

29

# Setting p

#### • **Decrease p as iterations progress**

- Accept more downhill moves early, accept fewer as search goes on
- Intuition: as search progresses, we are moving towards more promising areas and quite likely toward a global maximum
- **Decrease p as E-E' increases**
	- Accept fewer downhill moves if slope is high
	- See next slide for intutition

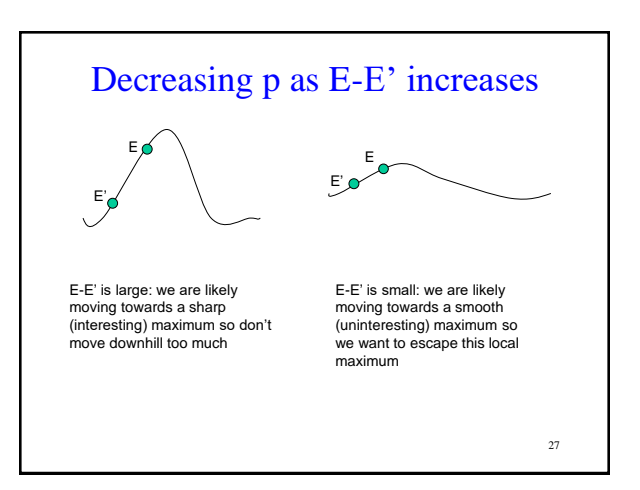

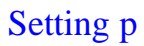

- Needs a temperature parameter T
- If  $E' \leq E$ , accept the downhill move with probability p  $= e$  -(E-E')/T
- Start with high temperature T, (more downhill moves allowed at the start)
- Decrease T gradually as iterations increase (less downhill moves allowed)
- Annealing schedule describes how T is decreased at each step

28

 $26$ 

# Complete Simulated Annealing Pseudocode

```
X \leftarrow Initial configuration
Iterate:
   Do K times:
          E \leftarrow \text{Eval}(X)X' \leftarrow Randomly selected neighbor of X
          E' \leftarrow \text{Eval}(X')If E' \ge EX \leftarrow X'E \leftarrow E'Else with probability p = e^{-(E-E')/T}X \leftarrow X'E \leftarrow E'T = \alpha T
```
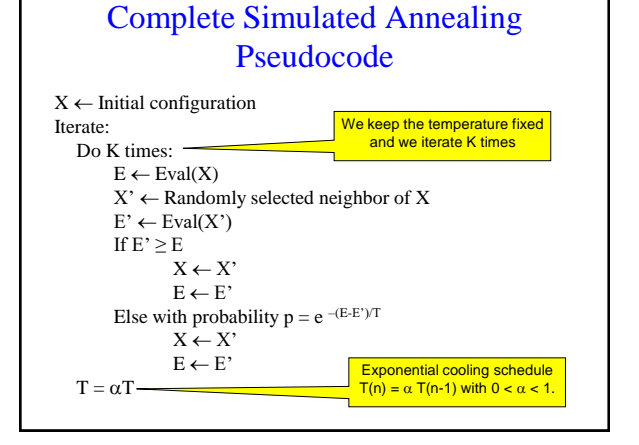

#### **Convergence**

- If the schedule lowers T slowly enough, the algorithm will find a global optimum with probability approaching 1
- In practice, reaching the global optimum could take an enormous number of iterations

31

# The fine print…

- Design of neighborhood is critical
- Lots of parameters to tweak e.g.  $\alpha$ , K, initial temperature
- Simulated annealing is usually better than hillclimbing if you can find the right parameters

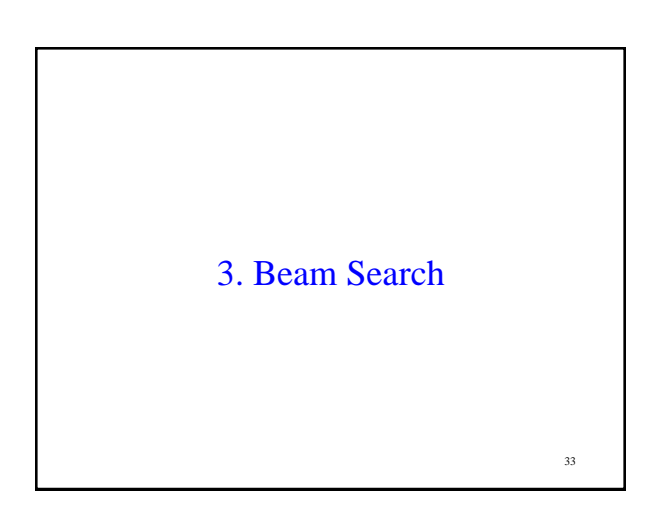

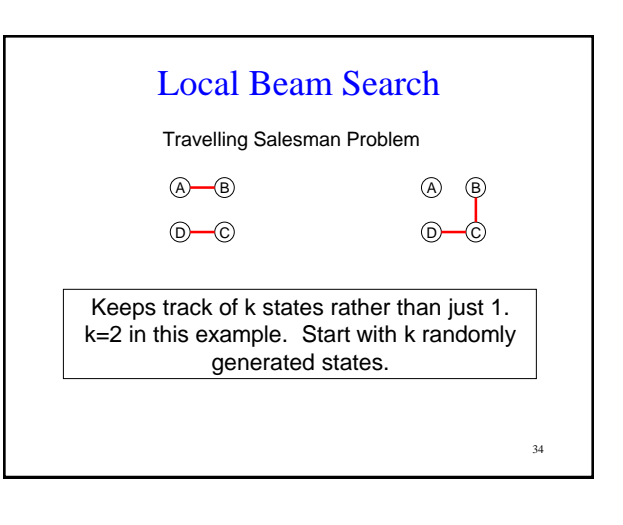

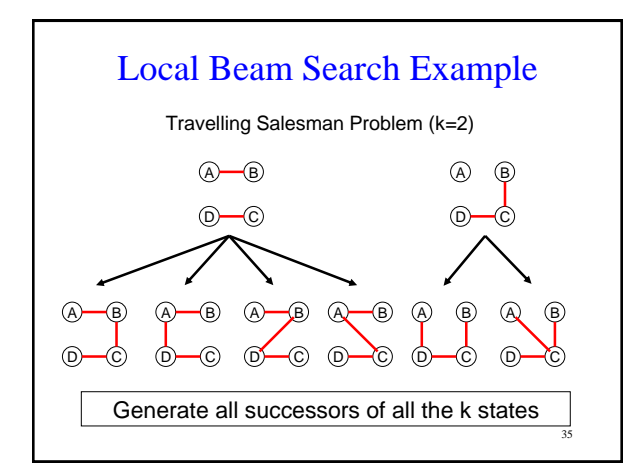

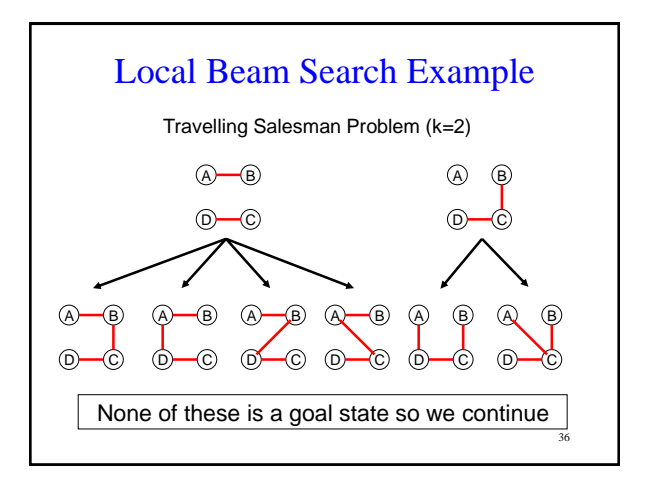

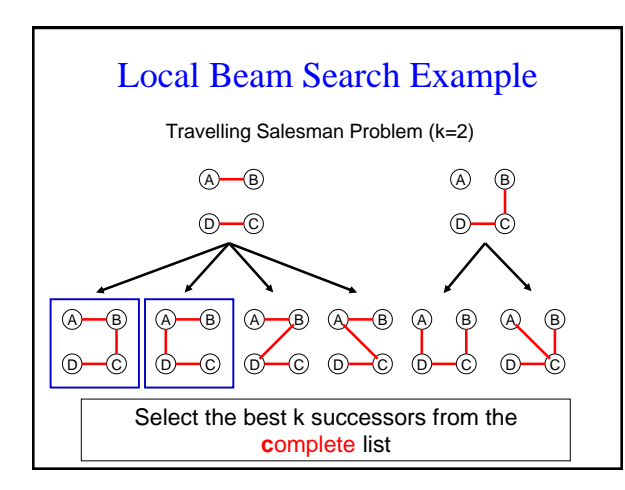

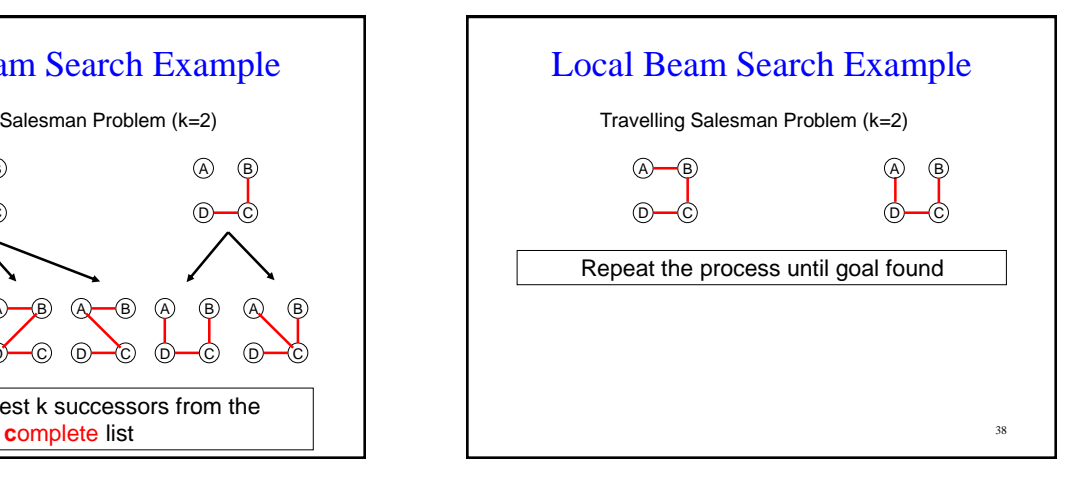

# Local Beam Search

- How is this different from k random restarts in parallel?
- Random-restart search: each search runs independently of the others
- Local beam search: useful information is passed among the k parallel search threads
- E.g. One state generates good successors while the other k-1 states all generate bad successors, then the more promising states are expanded

39

# Local Beam Search

- Disadvantage: all k states can become stuck in a small region of the state space
- To fix this, use stochastic beam search
- Stochastic beam search:
	- Doesn't pick best k successors
	- Chooses k successors at random, with probability of choosing a given successor being an increasing function of its value

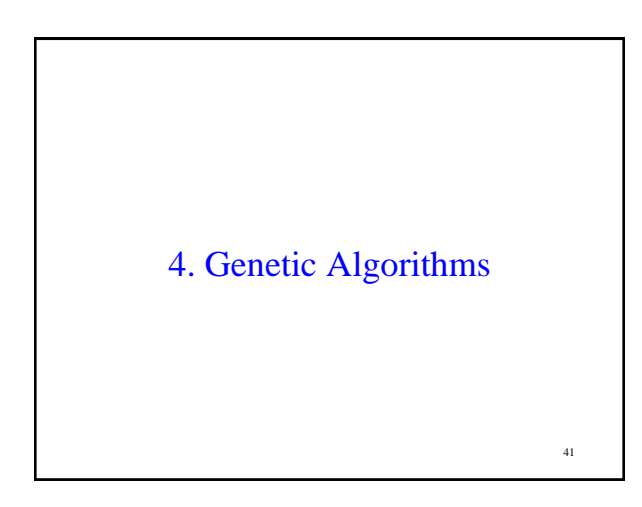

# Genetic Algorithms

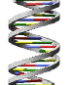

- Like natural selection in which an organism creates offspring according to its fitness for the environment
- Essentially a variant of stochastic beam search that combines two parent states (just like sexual reproduction)
- Over time, population contains individuals with high fitness

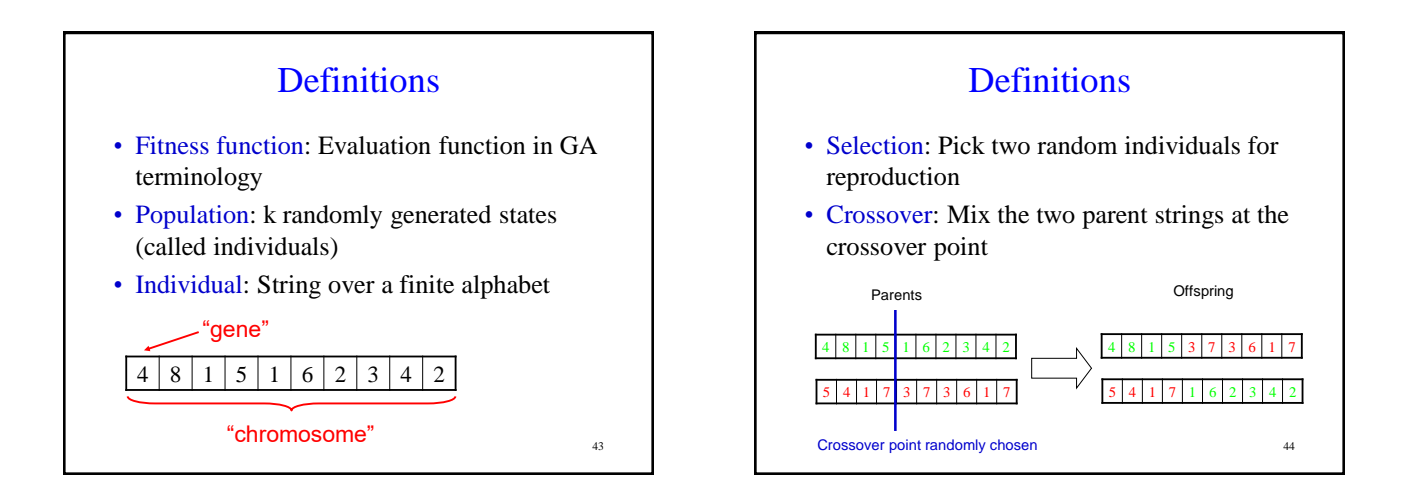

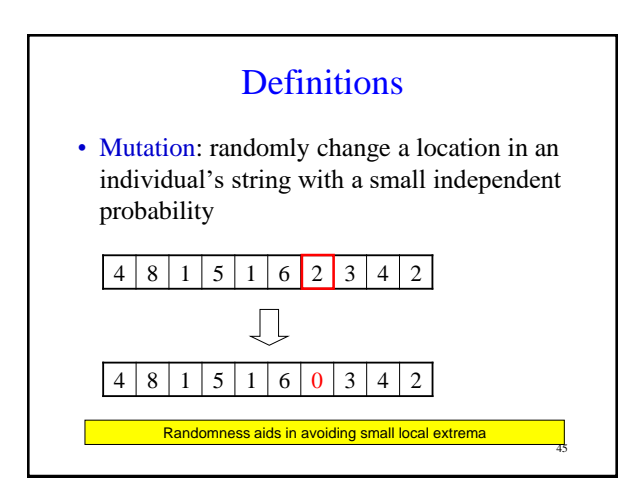

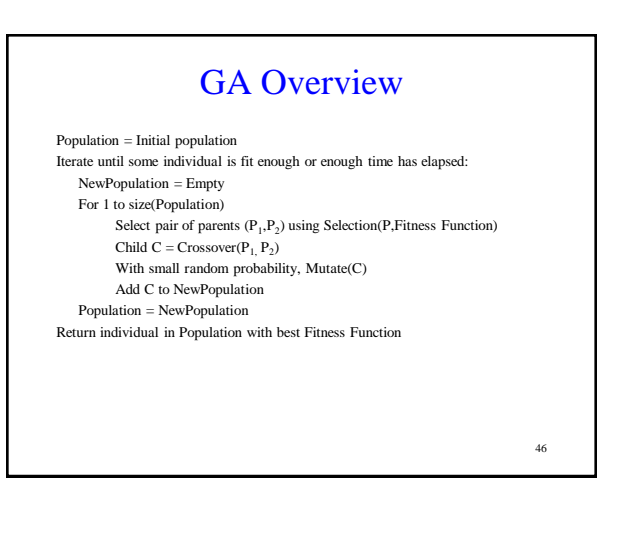

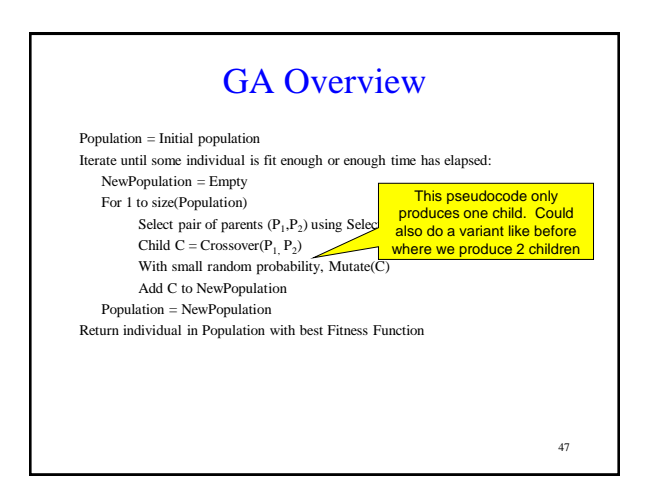

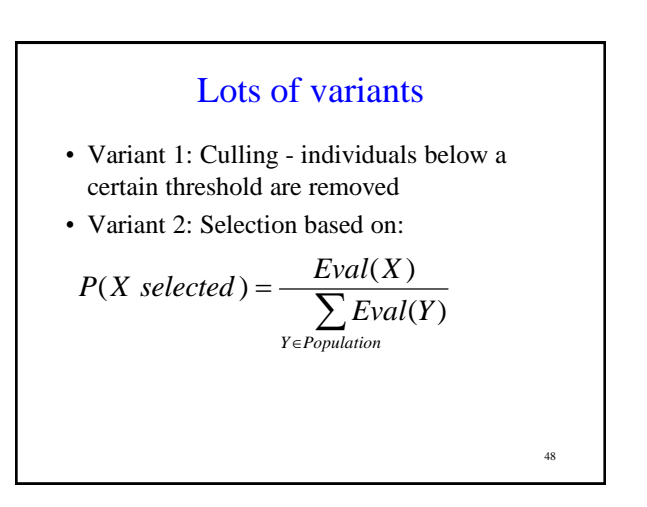

# Example: 8-queens

- Fitness Function: number of nonattacking pairs of queens (28 is the value for the solution)
- Represent 8-queens state as an 8 digit string in which each digit represents position of queen

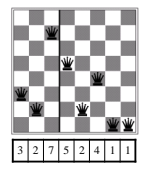

49

Example: 8-queens  $-32748$ <sub>152</sub>  $24748552$  24 31% 32752411  $32748552$ 32752411 23 29% 24748552 24752411 24752411 24415124 20 26% 32752411 32752124 32252124  $32543213 \quad 11 \quad 14\% \quad 24415124$ 24415411 24415417 (d)<br>Cross=Over  $_{\rm (e)}$  Mutation Initial Population Fitness Function 50

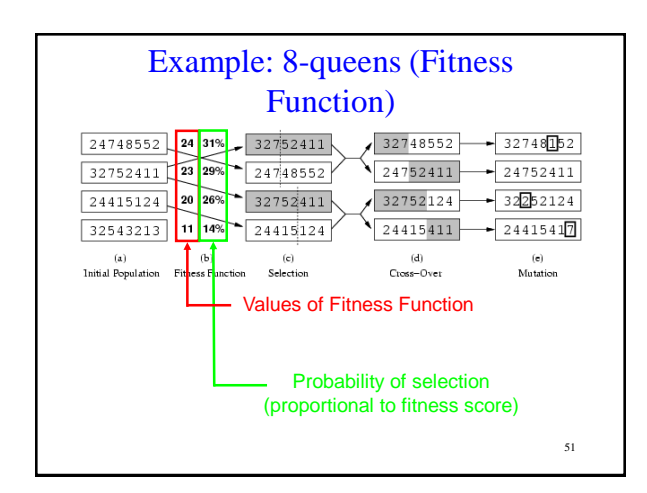

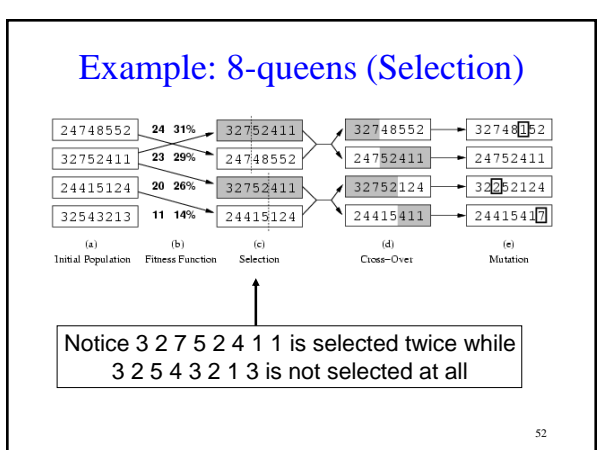

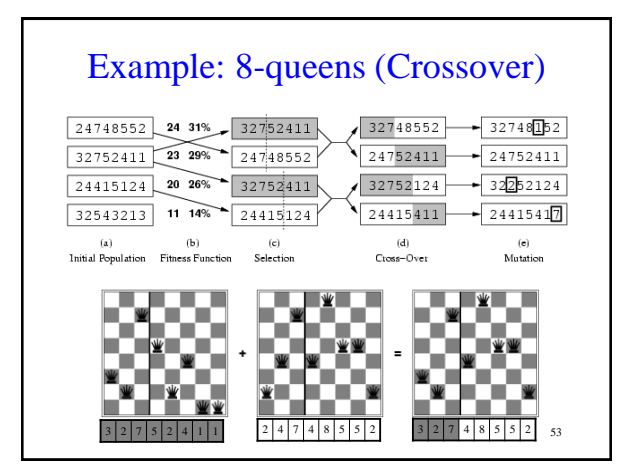

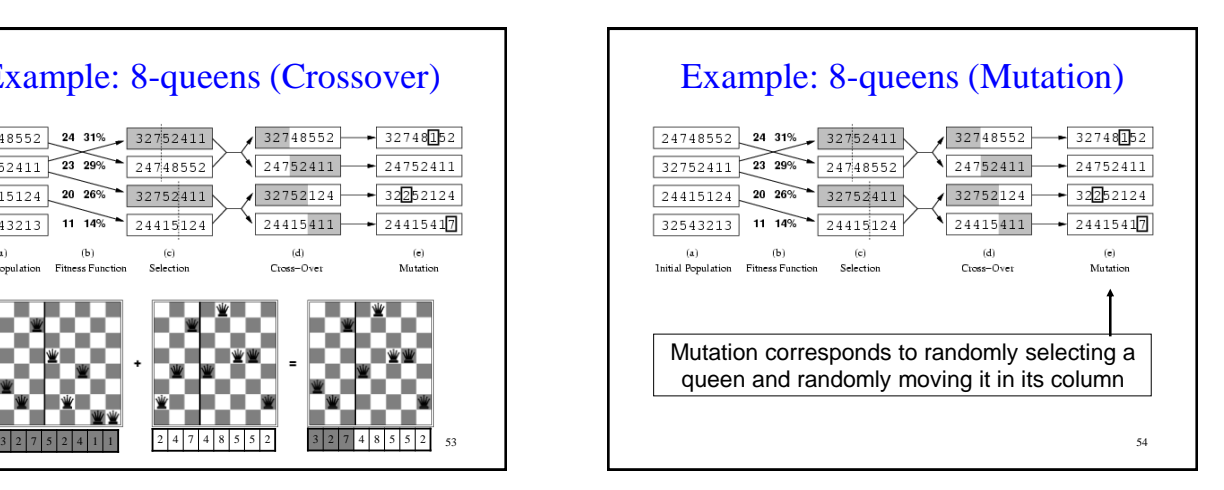

# Implementation details on Genetic Algorithms

- Initially, population is diverse and crossover produces big changes from parents
- Over time, individuals become quite similar and crossover doesn't produce such a big change
- Crossover is the big advantage:
	- Preserves a big block of "genes" that have evolved independently to perform useful functions
	- E.g. Putting first 3 queens in positions 2, 4, and 6 is a useful block

55

#### Schemas

- A substring in which some of the positions can be left unspecified eg. 246\*\*\*\*\*
- Instances: strings that match the schema
- If the average fitness of the instances of a schema is above the mean, then the number of instances of the schema within the population will grow over time

56

58

#### Schemas

- Schemas are important if contiguous blocks provide a consistent benefit
- Genetic algorithms work best when schemas correspond to meaningful components of a solution

57

# The fine print…

- The representation of each state is critical to the performance of the GA
- Lots of parameters to tweak but if you get them right, GAs can work well
- Limited theoretical results (skeptics say it's just a big hack)

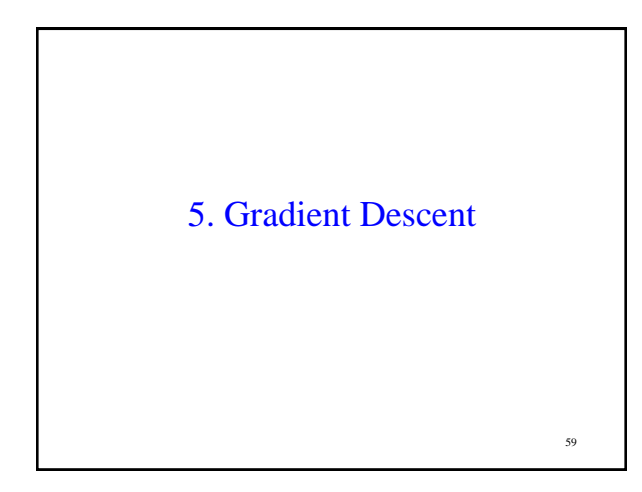

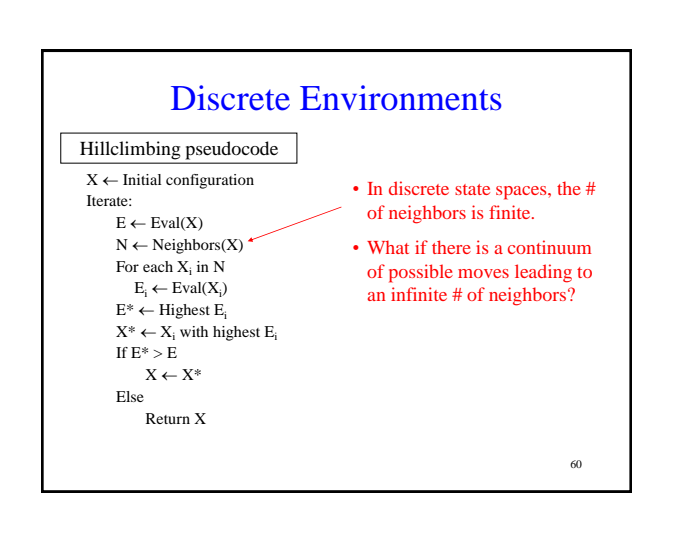

# Local Search in Continuous State Spaces

- Almost all real world problems involve continuous state spaces
- To perform local search in continuous state spaces, you need techniques from calculus
- The main technique to find a minimum is called gradient descent (or gradient ascent if you want to find the maximum)

61

#### Gradient Descent

• What is the gradient of a function  $f(x)$ ? – Usually written as

$$
\nabla f(x) = \frac{\partial}{\partial x} f(x)
$$

- $-\nabla f(x)$  (the gradient itself) represents the direction of the steepest slope
- $-|\nabla f(x)|$  (the magnitude of the gradient) tells you how big the steepest slope is

62

Gradient Descent Suppose we want to find a local minimum of a function  $f(x)$ . We use the gradient descent rule:  $x \leftarrow x - \alpha \nabla f(x)$  $\alpha$  is the learning rate, which is usually a small number like 0.05 Suppose we want to find a local maximum of a function  $f(x)$ . We use the gradient ascent rule:  $x \leftarrow x + \alpha \nabla f(x)$ 

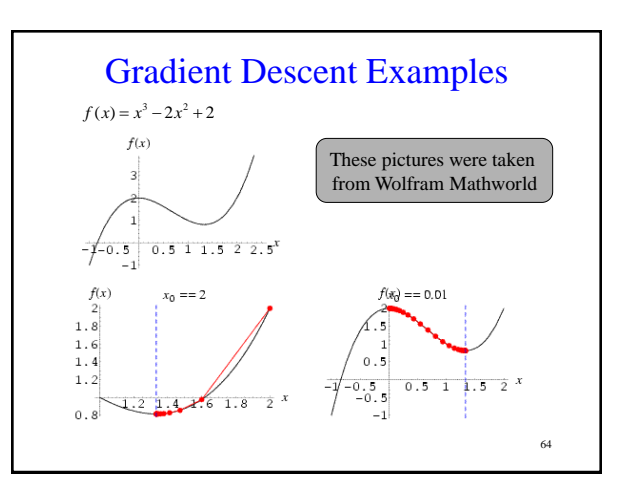

#### Question of the Day • Why not just calculate the global optimum using  $\nabla f(x) = 0$ ? – May not be able to solve this equation in closed form

– If you can't solve it globally, you can still compute the gradient locally (like we are doing in gradient descent)

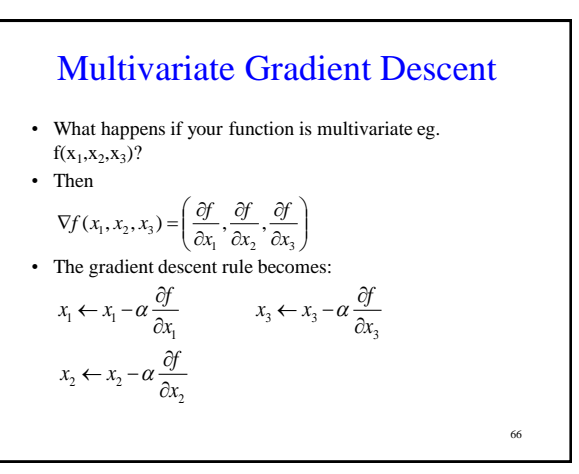

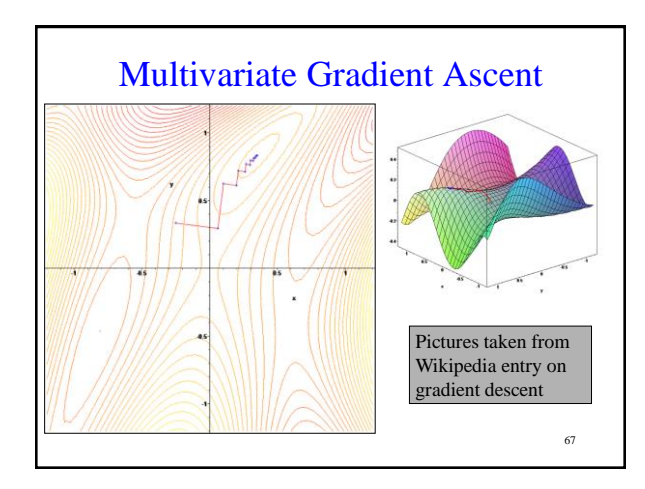

# More About the Learning Rate

- If α is too large
	- Gradient descent overshoots the optimum point
- If  $\alpha$  is too small
	- Gradient descent requires too many steps and will take a very long time to converge

#### Weaknesses of Gradient Descent

- 1. Can be very slow to converge to a local optimum, especially if the curvature in different directions is very different
- 2. Good results depend on the value of the learning rate α
- 3. What if the function  $f(x)$  isn't differentiable at x?

#### What You Should Know

- Be able to formulate a problem as a local search problem
- Know the difference between local search and uninformed and informed search
- Know how hillclimbing works
- Know how simulated annealing works
- Know the pros and cons of both methods

#### What you should know

- Be able to formulate a problem as a Genetic Algorithm
- Understand what crossover and mutation do and why they are important
- Differences between hillclimbing, simulated annealing, local beam search, and genetic algorithms
- Understand how gradient descent works, including its strengths and weaknesses
- Understand how to derive the gradient descent rule

71

69

# Exercise

You have to move from your old apartment to your new one. You have the following:

- A list  $L = \{a_1, a_2, ..., a_n\}$  of n items, each with a size  $s(a_i)$  $> 0$ .
- There are M moving boxes available, each with a box capacity C (assume MC far exceeds the sum of the sizes of your items). You can put as many items into a box as long as the sum of their sizes does not exceed the box capacity C.
- Your job is to pack your stuff into as few boxes as possible. Formulate this as a local search problem.

68

# Exercise (continued)

- States?
- Neighborhood?
- Evaluation function?
- How to avoid local maxima?